**► #49** 

**#53**

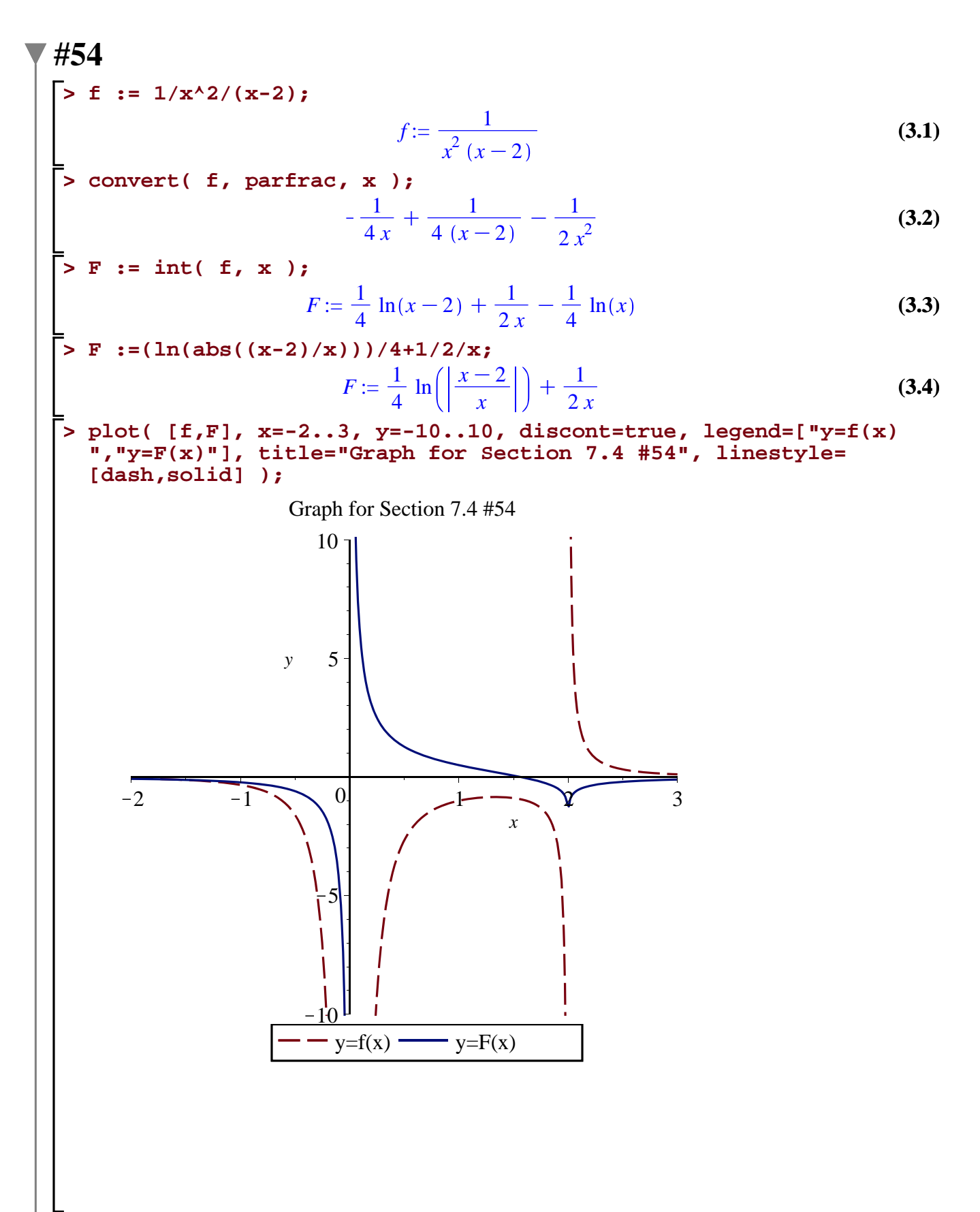